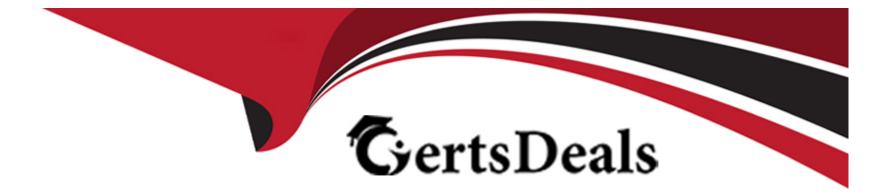

# Free Questions for C9560-507 by certsdeals

# Shared by Carlson on 12-12-2023

For More Free Questions and Preparation Resources

**Check the Links on Last Page** 

## **Question 1**

#### **Question Type:** MultipleChoice

The Linux OS Agent process klzagent is running and the Agent log file is reporting this message:Unable to find running CMS on CT\_CMSLIST.

What does this message indicate?

#### **Options:**

- A- The agent cannot connect to the Eclipse Help Server.
- B- The agent cannot connect to the Warehouse Proxy Agent.
- **C-** The agent cannot connect to the Tivoli Enterprise Portal Server.
- D- The agent cannot connect to the Tivoli Enterprise Monitoring Server.

## Answer: D

### **Question 2**

Which Product Code is used by default for a new agent in IBM Tivoli Monitoring Agent Builder?

| Options:      |  |  |  |
|---------------|--|--|--|
| A- KP3        |  |  |  |
| <b>B-</b> KT6 |  |  |  |
| <b>C-</b> K00 |  |  |  |
| D- KAB        |  |  |  |
|               |  |  |  |
| Answer:       |  |  |  |
| С             |  |  |  |
|               |  |  |  |
|               |  |  |  |

### **Question 3**

**Question Type:** MultipleChoice

Before remotely deploying an agent from the Tivoli Enterprise Portal (TEP) using Add Managed System, which two conditions must be true? (Choose two.)

#### **Options:**

- A- The agent to remotely deploy must be in the agent depot.
- B- The SYSADMIN user ID must be used to log into the TEP.
- **C-** The TEP user ID must have the Workspace Administration privilege enabled.
- D- An OS monitoring agent must have previously been installed on the remote computer.
- E- Installation media for the agent to be deployed must be copied to the remote computer.

### Answer: A, D

## **Question 4**

### **Question Type:** MultipleChoice

When configuring the Event Integration Facility, which two pieces of information are required? (Choose two.)

### **Options:**

- A- Event Server hostname
- B- the URL of the Event Server
- C- port number of the Event Server
- D- the user ID and password credentials of the Event Server
- E- the port number of the SOAP service running on the Hub Tivoli Enterprise Monitoring Server

| Answer: |  |  |
|---------|--|--|
| A, C    |  |  |

### **Question 5**

### **Question Type:** MultipleChoice

Which two tasks must be performed when configuring a Hot Standby Hub Tivoli Enterprise Monitoring Server (TEMS) architecture? (Choose two.)

#### **Options:**

A- The primary and secondary Hub TEMS should be configured to use the same TEMS database.

- B- All remote TEMS must be configured to connect to the primary Hub TEMS and the secondary Hub TEMS.
- C- All operating system agents must be configured to connect to the primary Hub TEMS and the secondary Hub TEMS.
- D- The Tivoli Enterprise Portal Server must be configured to connect to the primary Hub TEMS and the secondary Hub TEMS.
- E- A non-autonomous Warehouse Proxy Agent must be configured to connect to the primary Hub TEMS and the secondary Hub TEMS.

| Answer: |  |  |
|---------|--|--|
| B, E    |  |  |

### **Question 6**

#### **Question Type:** MultipleChoice

IBM Tivoli Monitoring was installed as root. Without re-installing the product, which command located under install\_dir/bin/ directory can change from root to another ID?

| Options:  |  |  |
|-----------|--|--|
| A- tacmd  |  |  |
| B- itmcmd |  |  |

C- SetPerm

D- install.sh

#### Answer:

С

### **Question 7**

#### **Question Type:** MultipleChoice

When configuring the Event Integration Facility, which two pieces of information are required? (Choose two.)

#### **Options:**

#### A- Event Server hostname

- B- the URL of the Event Server
- C- port number of the Event Server
- D- the user ID and password credentials of the Event Server
- E- the port number of the SOAP service running on the Hub Tivoli Enterprise Monitoring Server

### Answer:

A, C

### **To Get Premium Files for C9560-507 Visit**

https://www.p2pexams.com/products/c9560-507

For More Free Questions Visit

https://www.p2pexams.com/ibm/pdf/c9560-507

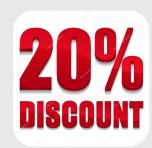